## Class 4 - Nested Loops and Lists Part I

MISE Summer Programming Camp 2023

### Recap of Class 3

- While loops
  - Repeating operations multiple times
  - Using the continue and break keywords
- For loops
  - A different way to write code that repeats
  - Variations on the range function

What are loops for?

Loops allow us to run a chunk of code repeatedly until we are "done".

**Problem**: print every integer from 1 to 100...

#### Anatomy of a while loop

# while condition:

While loop body. Runs every time expression evaluates to True. Usually multi-line indent (commonly 2 or 4 spaces. Standardized

in each codebase)

A boolean expression (evaluates to True or False).

Determines whether we keep

looping over the while loop body or not.

### Anatomy of a for loop

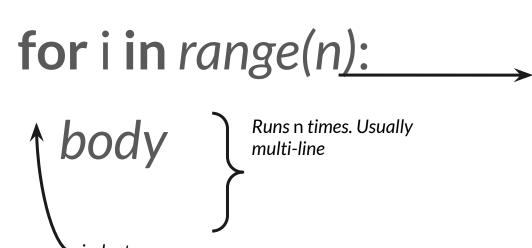

Repeats an action a number of times given by the integer n

The variable i will take the value between 0 and n-1 throughout the execution

#### **Review of homework 3**

Let's go to:

#### https://codeforces.com/

#### From last week

```
1  def isPrime(n):
2  if (n < 2):
3    return False
4  for factor in range(2, n):
5  if (n % factor == 0):
6    return False
7  return True</pre>
```

```
1 * def isPrime(n):
        if n < 2:
           return False
       for factor in range(2, n):
           if n % factor == 0:
                return False
        return True
 9 line = input().split()
10 a = int(line[0])
11 b = int(line[1])
12
13 - for i in range(a, b + 1):
14 +
       if isPrime(i):
15
            print(i)
16
            break
```

# **Loops Part III: Nested Loops**

#### **Motivation Problem**

You are given two integers W and L and you have to print a W by L rectangle of the symbol #

For example if W = 3 and L = 4 we'd want to print:

####

####

####

### Solution: nesting for loops!

```
W = int(input())
L = int(input())

for i in range(W):
    for j in range(L):
        print('#', end='')
    print()
```

Pay attention to the indentation!

- The second for loop is indented once
- The first print is indented twice
- The second print is indented once

Indentation shows to which for loop each line of code belongs to

### A trickier example

Given an integer **N** print all integers between 1 and **N** that don't have any digit 2 in its decimal representation

So if **N** = 30 the answer would be: 1, 3, 4, 5, 6, 7, 8, 9, 10, 11, 13, 14, 15, 16, 17, 18, 19, 30

### A trickier example

```
N = int(input())
                                                    Part I
 3 - for i in range(1, N + 1):
        containsTwos = False
        while i >= 1:
 6 -
            if i % 10 == 2:
                                                    Part II
                containsTwos = True
            i = i // 10
10
11 -
        if not(containsTwos):
                                                    Part III
12
            print(i)
```

#### **But wait!!!**

This code has a bug! It doesn't quite work!

Can you find the bug?

#### **Fixed Code**

```
N = int(input())
 2
3 - for i in range(1, N + 1):
       containsTwos = False
       val = i
 6
7 +
       while val >= 1:
            if val % 10 == 2:
8 -
                containsTwos = True
           val = val // 10
10
11
        if not(containsTwos):
12 -
            print(i)
13
```

Note how we use an extra variable here

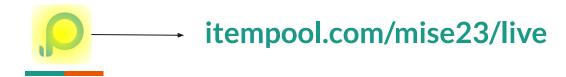

#### Pop Quiz 1:

What is the output of the following program:

```
1 for i in range(4):
2 for j in range(i):
3     print("#", end='')
4 print()
```

# **Lists and Tuples**

#### Lists: how to store a collection of data

```
empty_list = []
                       colors = ["red", "blue", "green"]
                       numbers = [1, 2, 3, 4, 5]
                                     'red'
                                                    'blue'
                                                                   'green'
colors
                              list
         colors[0] # red
                                                              numbers[0] # 1
         colors[1] # blue
                                                              numbers[1] # 2
         colors[2] # green
                                                              numbers[2] # 3
```

#### **Demo: some list properties**

```
[1, 2, 3] == [1, 2, 3] # True

[1, 2, 3] == [2, 3, 1] # False

[False, 1, "two", 3.0] # Lists can have any datatypes!

type([1, 2, 3]) # list , Lists are a datatype!

def printList(1):
    print(1)
printList([1, 2, 3]) # Prints [1, 2, 3]
```

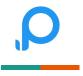

#### Pop Quiz 2:

Which of the following would are the same as [3, 1, 2]in, when compared by ==):

[1, 2, 3]

["3", 1, 2]

[int("3"), 1, 2]

[3, 1]

[3, 1] + [2]

#### How to use a list

Suppose we have some list colors = ["red", "blue", "green"]

```
len(colors) # Number of elements on the list
# 3

colors.append("yellow") # Adds 'yellow' to the end of the list
# ['red', 'blue', 'green', 'yellow']

colors.remove("blue") # Removes 'blue' from the list
# ['red', 'green', 'yellow']

colors.reverse() # Inverts the order of the list
# ['yellow', 'green', 'red']
```

#### **Mutability and Tuples**

Lists are *mutable*, meaning we can add and replace elements of a list:

```
1  a = [1, 2, 3]
2  a[1] = 3
3  print(a) # [1, 3, 3]
4  a.append(4)
5  print(a) # [1, 3, 3, 4]
```

Tuples are like lists, but you can't modify them, they are *immutable* 

```
1  a = (1, 2, 3) # Tuple definition
2  a[1] = 3 # Error!!!
3  a.append(4) # Error!!!
```

There are a couple of reasons why tuples are interesting, here's one called *packing* 

```
t = (1, 2, 3) # Tuple definition
(a, b, c) = t
print(a) # 1
print(b) # 2
print(c) # 3

(a, b) = (b, a)
print(a) # 2
print(b) # 1
```

### Recall strings? They are tuples of characters!

```
1  s = "Hello World"
2  print(s[0]) # 'H'
3  print(len(s)) # 11
4  s[1] = 'a' # Error!!! Strings are immutable
```

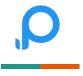

## Pop Quiz 3:

Which of the following prints the last character of a string variable 's':

```
s[0]
s[len(s)]
s[len(s) - 1]
s[s - 1]
```

#### **List References**

What's the output of the following code:

```
1 a = 1
2 b = a
3 a = 2
4 print(b)
```

```
colors = ["red", "blue", "green"]
b = colors
```

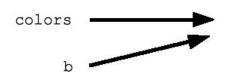

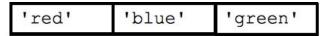

## **Copying a list**

To fix the problem from the previous slide we can "copy" a list, which means creating a distinct clone of the original list.

```
1  a = [1]
2  b = list(a) # Creates a copy of the list
3  b = a.copy() # Another way of copying
4  a[0] = 2
5  print(b)
```

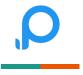

#### Pop Quiz 4:

What is the output of the following code:

```
1  a = [1, 2]
2  a.append(3)
3  b = list(a)
4  b.append(4)
5  print(a[len(a) - 1])
6  print(b[len(a)])
```

You are given a string. Can you count how many times the letter 'p' shows up in the string?

```
1  s = input()
2  countOfP = 0
3  for i in range(len(s)):
4  if s[i] == 'p':
5      countOfP += 1
6  print(countOfP)
```

Alternative solution:

```
1  s = input()
2  countOfP = 0
3 * for i in s:
4 *    if i == 'p':
5         countOfP += 1
6  print(countOfP)
```

#### Anatomy of a for loop revisited

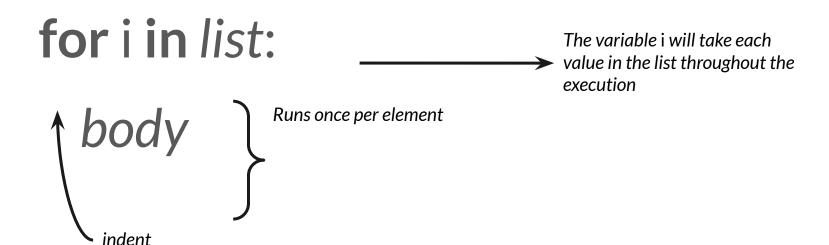

You are given a string. Determine if it is a palindrome (which means it is the same as its reverse).

```
1  s = input()
2  for i in range(len(s)):
3     if s[i] != s[len(s) - i - 1]:
4         print(s + " is not a palindrome")
5         break
6  else:
7     print(s + " is a palindrome")
```

Extra challenge: can you do the same in less iterations (less repetitions of the body of the for loop)?

Implement a function that takes in a list of integers and returns the maximum of all of them.

Write a program that reads a line of integers separated by spaces and turns that into a list with those values.

```
1 line = input()
2 l = []
3 for i in line.split():
4     l.append(int(i))
5 print(l)
```

If you want to read more about Python lists, the following link has a comprehensive description of all properties of lists you need to know: <a href="https://realpython.com/python-lists-tuples/">https://realpython.com/python-lists-tuples/</a>

#### What's next?

Homework will be posted on Piazza by tomorrow!

You won't learn anything if you don't try the homeworks

Class 5: Lists Part II

How to create lists of many dimensions

How to use advanced features of lists